## UNIDAD 1

**2** Operaciones con fracciones

**3** Fracciones y números decimales

**4** Conjuntos numéricos

**5** Aproximaciones y errores

LEE Y COMPRENDE **Fracciones y aproximaciones** 

MATEMÁTICAS EN DIGITAL **Investiga los números racionales**

### ACTIVIDADES DE SÍNTESIS

APRENDE + **Representación gráfica de números reales**

### CONOCIMIENTOS BÁSICOS

#### DESARROLLO DE COMPETENCIAS

#### **Fracciones y repartos**

*¿Cómo podemos hacer un reparto?* Una fracción puede representar una parte de una cantidad: de una herencia, del total de votos emitidos en una elección... Podemos repartir a partes iguales con fracciones

iguales, 1 3  $+$  $\frac{1}{1}$ 3  $+1$ 3 , o podemos repartir en partes de distinto tamaño utilizando fracciones de distinto valor,  $\frac{1}{1}$ 2  $+1$ 3  $+\frac{1}{2}$ 6 .

*¿Se puede repartir cualquier cantidad? ¿Qué tiene que ocurrir para que ese reparto sea posible?*

#### SOLO PARA CURIOSOS

**Tablas y reglas** de cálculo 21mt0s30<sup>1</sup>

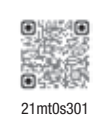

# Números racionales <sup>1</sup> Fracciones<br>2 Operaciones con fracciones<br>2 Fracciones y números

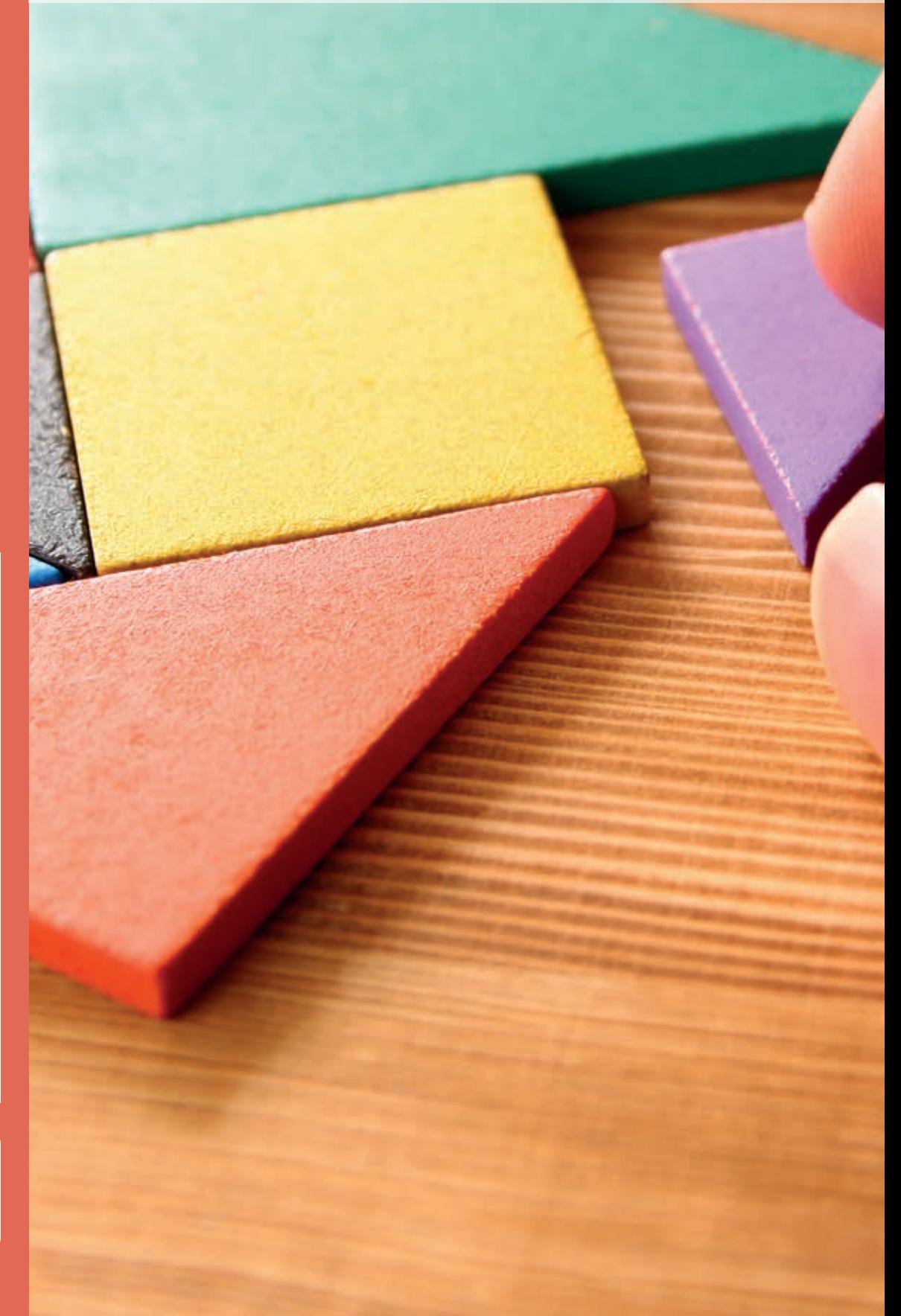

## Después de leer… 日のの

**1** ¿Qué significa la palabra "ratio" en este texto? ¿A qué se refiere?

**2** En el editorial se comparan los datos del primer trimestre de 2019 con el último trimestre de 2020. ¿Qué ocurrió en ese período y por qué se esperaban avances?

**3** ¿Cómo se intenta conseguir la conciliación familiar? ¿En qué figura recae con mayor frecuencia esa responsabilidad? Indicad qué datos del texto lo apoyan.

**4** ¿Por qué creéis que las mujeres han sufrido "una sobrecarga desproporcionada de trabajo"?

**5** ¿Cómo se os ocurre que se podría intentar evitar que se reproduzcan los problemas de desigualdad de género en torno a la conciliación?

## Teletrabajo desigual

**Superada la fase más dura de la pandemia, la conciliación ha de figurar como urgente horizonte de futuro**

El teletrabajo ha significado una auténtica revolución doméstica para adaptar el mundo laboral y su enorme diversidad de necesidades a las restricciones de la pandemia. Hemos cambiado numerosos hábitos en múltiples ámbitos, pero lo que la pandemia no ha conseguido cambiar han sido las ratios de desigualdad entre hombres y mujeres.

Ningún avance significativo ha podido detectarse en pandemia en torno a la conciliación. Los datos siguen siendo contumaces: el 94 % de trabajadores que solicitaron una reducción de jornada en el último trimestre de 2020 fueron mujeres, la misma proporción que en el primer trimestre de 2019, según los datos del Ministerio de Igualdad. El paralelismo se repite en las excedencias para cuidado de los hijos, que corresponden en un 89 % a mujeres. Lejos de favorecer el reparto de tareas, las encuestas realizadas por algunas organizaciones no invitan a la esperanza sino a la persistencia en la denuncia: vuelven a ser amplia mayoría las mujeres que en pandemia han vivido una sobrecarga desproporcionada de trabajo.

El regreso negociado a la presencialidad en las empresas puede ser una oportunidad para que los viejos problemas para las mujeres no se vean reproducidos de forma mecánica o inercial. El fomento de la igualdad de género en el mundo laboral y familiar es consustancial a un Estado de derecho que consagra la igualdad en el artículo 14 de la Constitución, y por tanto fundamental. Sin ese fomento activo será más difícil abordar otro escollo de la sociedad española ante el futuro: el desplome de la natalidad sigue avanzando en España. [...] Solo las medidas políticas y la pedagogía militante podrán promover cambios necesarios y corregir injusticias históricas e indefendibles.

Superada la fase más dura de la pandemia y mientras empresas y trabajadores negocian las condiciones del teletrabajo, la conciliación ha de figurar como urgente horizonte de futuro. La aspiración a la igualdad y la ambición de una sociedad más justa es parte del compromiso democrático de Gobierno, empresas e instituciones en el momento en que se arbitren los mecanismos de restitución de la presencialidad combinada con el teletrabajo.

Fuente: elpais.com, 30 de agosto de 2021

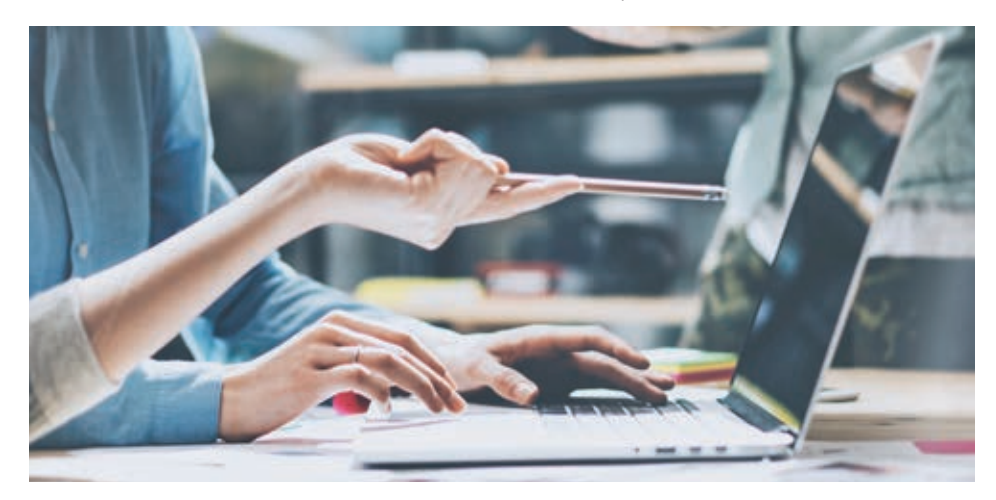

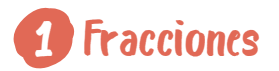

Los jugadores de un equipo de vóleibol están ahorrando dinero para sus equipaciones de esta temporada. ¿Quién está más cerca de conseguirlo?

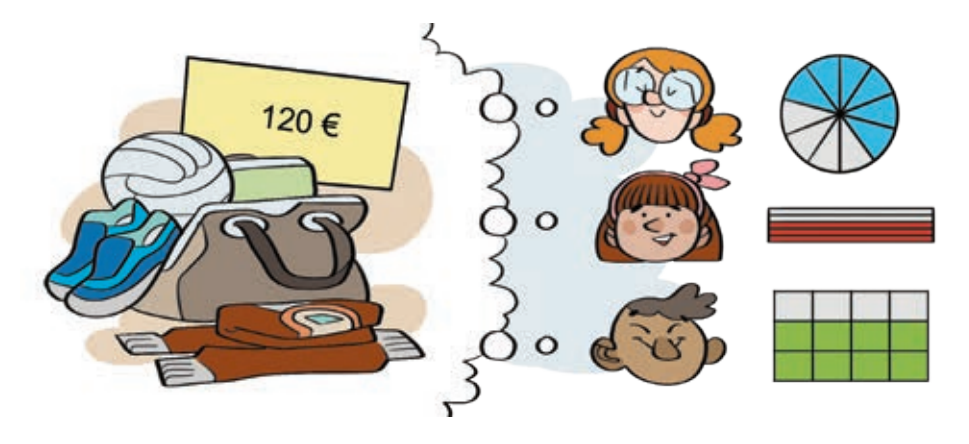

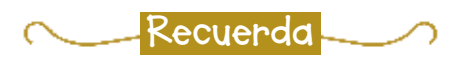

Una fracción puede representar:

- una parte de una unidad.
- el operador de un número.

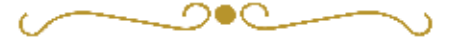

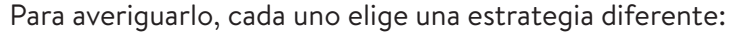

Hugo representa en la recta el número decimal asociado a cada **fracción:**

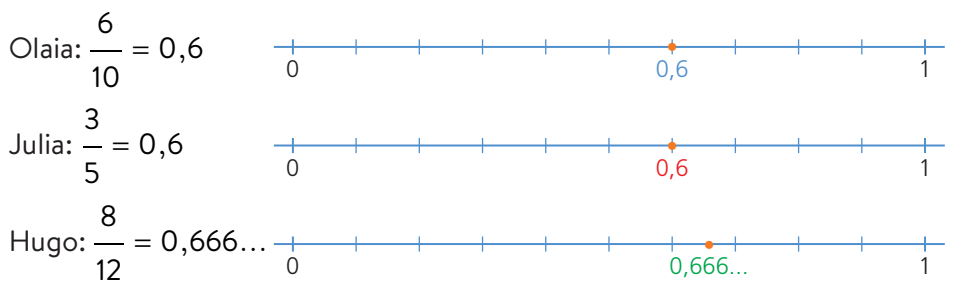

Olaia simplifica hasta obtener la **fracción irreducible:**

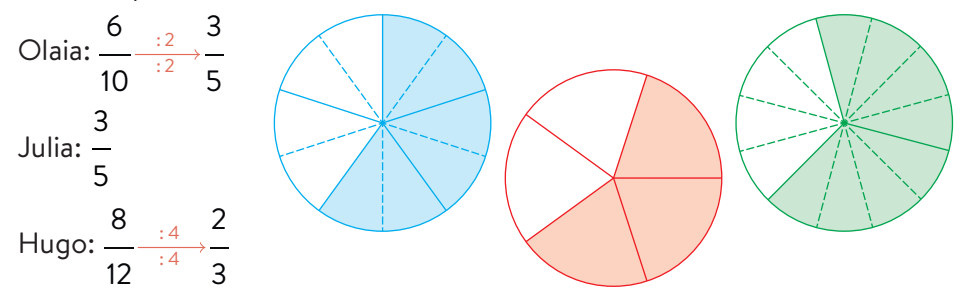

 Julia amplifica para obtener las **fracciones equivalentes** con denominador común, hallando previamente el m.c.m. (10, 5, 12) = 60.

$$
\text{Olaia: } \frac{6}{10} \xrightarrow{6}{6} \frac{36}{60} \qquad \text{Julia: } \frac{3}{5} \xrightarrow{12}{6} \frac{36}{60} \qquad \text{Hugo: } \frac{8}{12} \xrightarrow{5}{6} \frac{40}{60}
$$

Olaia y Julia han ahorrado la misma cantidad y Hugo es el que está más cerca de lograr su objetivo.

- Una **fracción** es un cociente indicado de dos números enteros, *a b* , llamados numerador, *a*, y denominador, *b*, siendo siempre *b* ≠ 0.
- Dos **fracciones** son **equivalentes** si representan la misma cantidad.
- Una **fracción** es **irreducible** si no se puede simplificar más, esto sucede si el numerador y el denominador son primos entre sí.

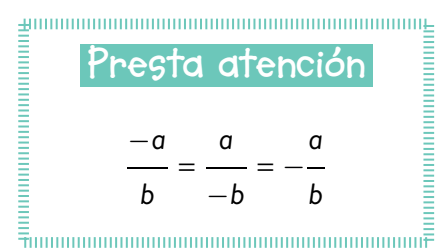

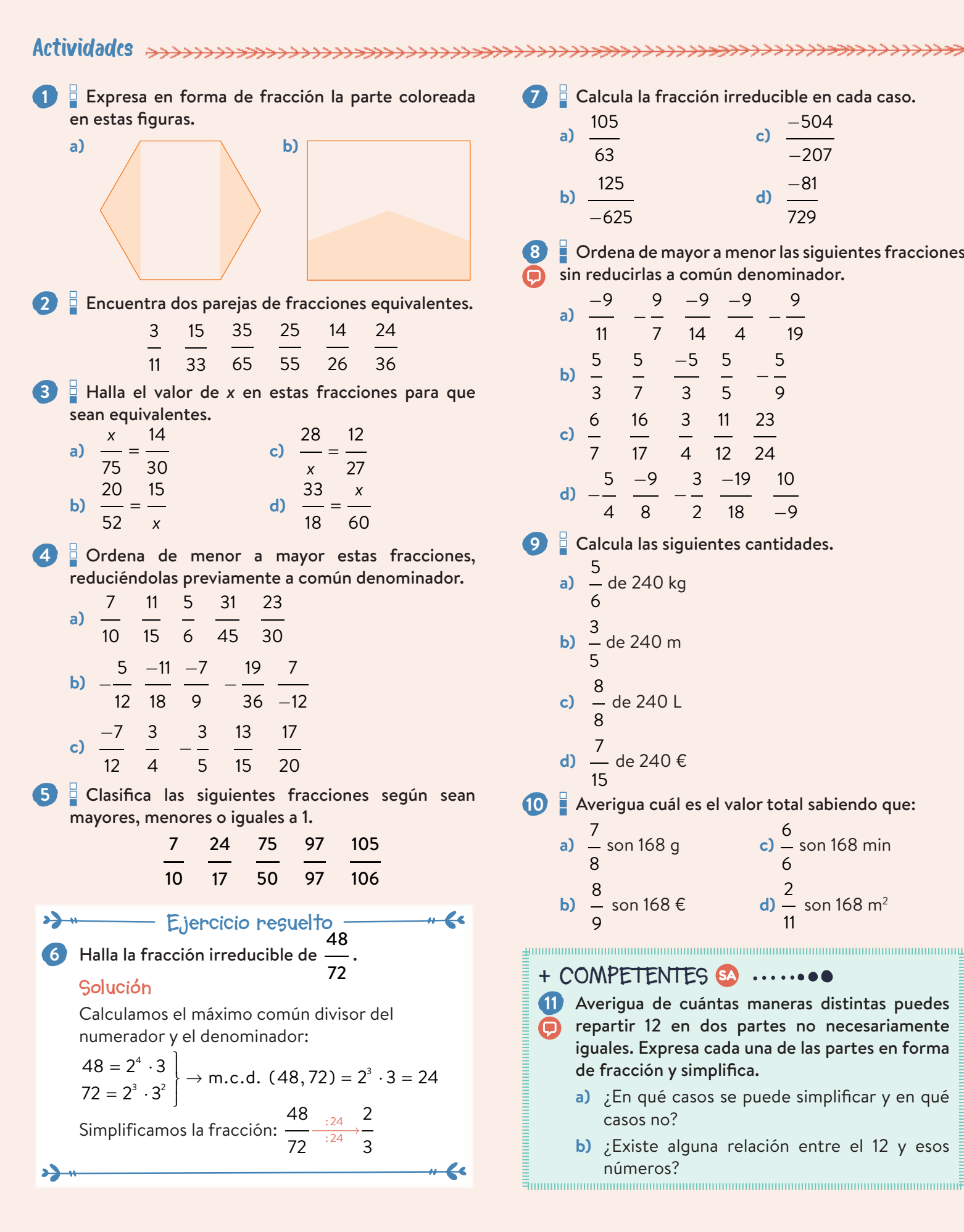

Calcula la fracción irreducible en cada caso.

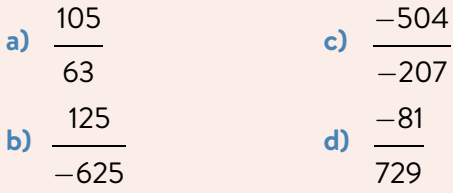

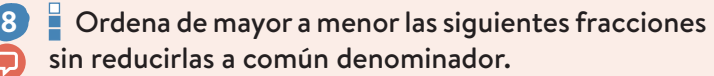

|    | -9 | 9              | -9             | -9             | 9  |
|----|----|----------------|----------------|----------------|----|
| a) |    |                |                |                |    |
|    | 11 | 7              | 14             | $\overline{4}$ | 19 |
| b) | 5  | 5              | 5              | 5              | 5  |
|    |    | ═              |                |                |    |
|    | 3  | $\overline{7}$ | $\overline{3}$ | 5              | 9  |
| c) | 6  | 16             | $\mathsf{3}$   | 11             | 23 |
|    |    |                |                |                |    |
|    | 7  | 17             | 4              | 12             | 24 |
| d) | 5  | -9             | 3 <sup>7</sup> | 19             | 10 |
|    |    |                |                |                |    |
|    |    | 8              | 2              | 18             | 9  |

Calcula las siguientes cantidades.

**a)** de 240 kg **b)** de 240 m **c)** de 240 L **d)** de 240 €

Averigua cuál es el valor total sabiendo que:

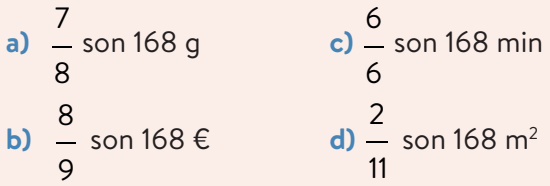

**+ COMPETENTES** 

 Averigua de cuántas maneras distintas puedes repartir 12 en dos partes no necesariamente  $\bullet$ iguales. Expresa cada una de las partes en forma de fracción y simplifica.

- **a)** ¿En qué casos se puede simplificar y en qué casos no?
- **b)** ¿Existe alguna relación entre el 12 y esos números?

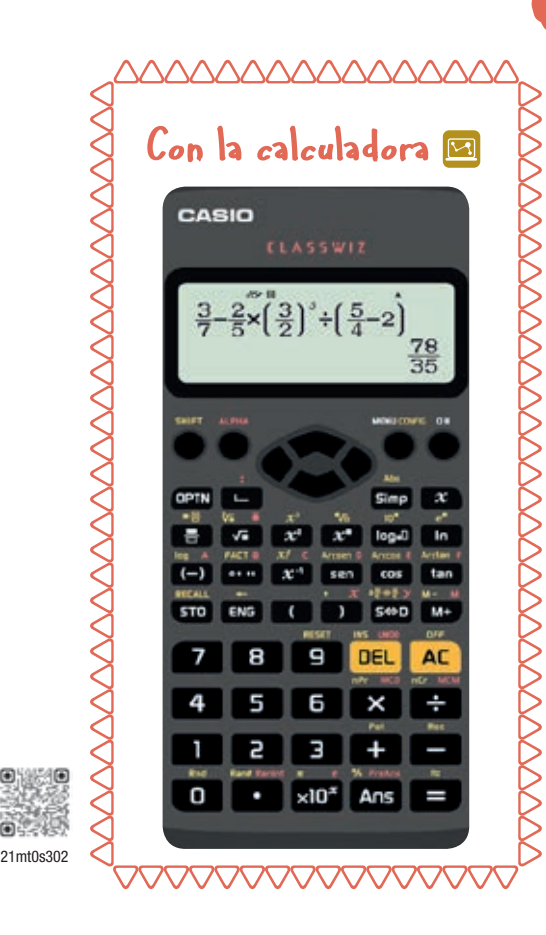

## **e** Lenquaje matemático **+**

Dos **fracciones** son **inversas** si su producto es la unidad. *a b*

*b*  $y -$  son inversas pues: *a*

*a b b* ⋅ *a* <sup>=</sup> *<sup>a</sup>* <sup>⋅</sup> *<sup>b</sup> b* ⋅ *a* = 1

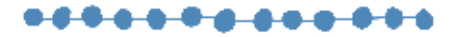

#### Operaciones con fracciones 2

Alba, Daniel e Irene tienen que resolver esta operación combinada:

$$
\frac{3}{7}-\frac{2}{5}\cdot\left(\frac{3}{2}\right)^3\cdot\left(\frac{5}{4}-2\right)
$$

Cada uno de ellos ha calculado de una manera diferente y ha obtenido una

respuesta distinta: 
$$
\frac{156}{70}, \frac{78}{35}, \frac{39}{20}
$$
, respectivamente.

Revisamos las operaciones paso a paso:

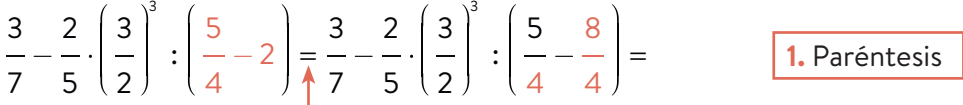

Para restar, reducimos a común denominador y restamos los numeradores.

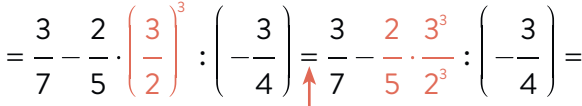

Elevamos el numerador y el denominador al exponente de la potencia.

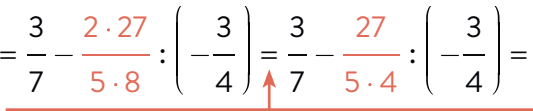

**3.** Multiplicaciones y divisiones (de izquierda a derecha)

**2.** Potencias

Multiplicamos los numeradores y los denominadores, simplificando si es posible.

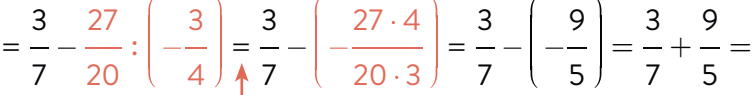

Dividimos multiplicando la primera fracción por la inversa de la segunda, simplificando si es posible.

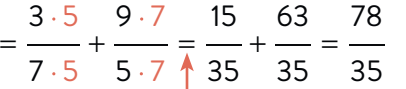

**4.** Sumas y restas

Para sumar, reducimos a común denominador y sumamos los numeradores.

Solo Daniel ha dado el resultado correcto. Alba se ha olvidado de simplificar e Irene cometió algún error al aplicar la **jerarquía de las operaciones.**

El orden en el que resolvemos operaciones combinadas con fracciones se denomina **jerarquía de las operaciones** y consiste en realizarlas así:

- **1.** Paréntesis
- **2.** Potencias
- **3.** Multiplicaciones y divisiones (de izquierda a derecha)
- **4.** Sumas y restas

 $B$ LOQUE. NÚMEROS

**12** Resuelve las siguientes sumas y restas de fracciones, y simplifica el resultado si es posible. **c)**  $-\frac{3}{2}$ 2  $-$  5 3 5  $\frac{4}{-}$ **a)** + 2 + + 4 18 3 4 6 8 7  $-$  7 4  $-$  5 **b)**  $-$ <sup>7</sup> 1 3 **d)** + + + 9 3 5 15 12 5 4 **13** Calcula y simplifica.  $\int$ ⎞  $\sqrt{ }$  $\overline{\phantom{a}}$  $\sqrt{2}$ ⎞ 3 2 1 3  $-$  5  $\Big| - \Big| \frac{1}{3}$  $-$  3  $\begin{array}{c} \begin{array}{c} \begin{array}{c} \begin{array}{c} \end{array} \\ \begin{array}{c} \end{array} \end{array} \end{array} \end{array}$ ⎟ ⎟ ⎟ ⎟ ⎟ **c)** ⎜ ⎜ ⎜ ⎜⎜  $\begin{bmatrix} \frac{1}{2} & \frac{1}{2} \\ \frac{1}{2} & \frac{1}{2} \end{bmatrix}$  $\begin{bmatrix} \frac{1}{2} & \frac{1}{2} \\ \frac{1}{2} & \frac{1}{2} \end{bmatrix}$ **a)** + +  $\overline{\mathcal{K}}$ ⎠ ⎝  $\overline{y}$ ⎝ ⎠ 5 6 3 2 4 3 5 ⎡ ⎤  $\sqrt{2}$ ⎞  $\int$  $\overline{\phantom{a}}$ 7  $-\left|3-\frac{7}{2}\right|$ 5  $-\left| \frac{2}{2}\right|$  $-$  3  $d) -1 +$  $\begin{bmatrix} \frac{1}{2} & \frac{1}{2} \\ \frac{1}{2} & \frac{1}{2} \end{bmatrix}$  $\begin{array}{c} \begin{array}{c} \begin{array}{c} \begin{array}{c} \end{array} \\ \begin{array}{c} \end{array} \end{array} \end{array} \end{array}$  $\begin{bmatrix} \frac{1}{2} & \frac{1}{2} \\ \frac{1}{2} & \frac{1}{2} \end{bmatrix}$ ⎢ **b)** ⎢ ⎢ ⎥ ⎝  $\overline{y}$ ⎝ ⎠ 12 2 7 3 5 ⎣  $\overline{\phantom{a}}$ **Presta atención** Siempre que sea posible, es preferible simplificar e antes de operar.<br>Emmanualmente de operar. **E**jercicio resuelto -**14** Simplifica y opera. 77  $- \frac{70}{4}$ 45 3 4 **a)** + **b)** ⋅ 132 84 72 10 9 **Solución** 77  $= 7$  $\frac{70}{84} = \frac{5}{6}$  $\frac{45}{72} = \frac{5}{8}$ **a)** 132 12 7  $-$  5  $\frac{5}{8} = \frac{14}{24}$  $- \frac{20}{1}$  $\frac{15}{-24} = \frac{9}{-24} = \frac{3}{8}$ + + 12 6 24  $\frac{4}{9} = \frac{3 \cdot 4}{10 \cdot 9} = \frac{3 \cdot 2^2}{2 \cdot 5 \cdot 3^2} = \frac{2}{5 \cdot 3}$ 3  $=$  $\frac{2}{1}$ **b)** ⋅ 10 15  $+$   $\leq$ سود **15** Opera simplificando previamente. 40  $- \frac{50}{1}$ 35 110  $- \frac{45}{1}$  $- \frac{27}{1}$ **a)** + **b)** 60 125 70 132 60 18 **16** Simplifica y resuelve estas operaciones.  $\sqrt{2}$  $\overline{\phantom{a}}$ 9  $\cdot \Big| -\frac{7}{4}$ ⎟ ⎟ ⎟ ⎟ ⎟ **c)** 7  $\begin{bmatrix} \frac{1}{2} & \frac{1}{2} \\ \frac{1}{2} & \frac{1}{2} \end{bmatrix}$ **a)** : (−5) ⎝  $\overline{y}$ 10 9 20  $\sqrt{2}$ ⎞  $\sqrt{2}$ ⎞ **b)**  $-\frac{12}{4}$ 9 d)  $\begin{array}{|c|c|c|}\n\hline\n-5 & & \text{d}\n\end{array}$  $\left| \cdot \right| - \frac{3}{10}$  $\Big\}$  $\Big\}$  $\begin{array}{c} \hline \end{array}$ ⋅ ⎝ ⎠ ⎝ ⎠ 21 14 6

**17** Halla el resultado de estas multiplicaciones y divisiones.

a) 
$$
\frac{5}{6} \cdot \left(-\frac{3}{2}\right) \cdot \frac{2}{5}
$$
  
d)  $\frac{10}{3} \cdot \left[\left(-\frac{1}{4}\right) \cdot \left(-\frac{6}{5}\right)\right]$   
b)  $\frac{10}{3} \cdot \left(\frac{-1}{4}\right) \cdot \left(-\frac{6}{5}\right)$   
e)  $\frac{-6}{5} \cdot \left(-\frac{2}{3}\right) \cdot \frac{2}{5}$   
c)  $\frac{10}{3} \cdot \left(-\frac{1}{4}\right) \cdot \left(-\frac{6}{5}\right)$   
f)  $\frac{-6}{5} \cdot \left[\left(-\frac{2}{3}\right) \cdot \frac{2}{5}\right]$ 

**18** Opera y simplifica.

a) 
$$
\frac{7}{4} + \frac{2}{5} \cdot \frac{1}{8}
$$
  
\nb)  $\frac{-2}{5} + \frac{1}{3} \cdot \frac{3}{2} \cdot \frac{5}{6}$   
\nc)  $\frac{3}{5} \cdot \left(\frac{-7}{6}\right) - \frac{2}{3} \cdot \left(\frac{-4}{15}\right)$   
\nd)  $\frac{2}{9} - \frac{5}{9} \cdot \left(\frac{7}{8} - 1\right)$ 

**19** Averigua qué error se ha cometido al realizar la operación:

⎞

⎠  $\mathbf{I}$  $\mathbf{I}$  $\mathbf{I}$  $\mathbf{I}$  $\frac{1}{2}$ 

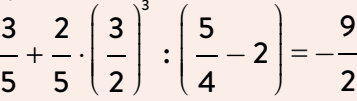

**20** Resuelve, paso a paso, teniendo en cuenta la jerarquía de las operaciones.

a) 
$$
\frac{6}{5} \cdot \frac{7}{6} - \frac{3}{4} \cdot \frac{1}{2} \cdot \left(\frac{3}{5}\right)^2
$$
  
\nb)  $\frac{7}{10} \cdot \frac{6}{7} - \left(\left(\frac{5}{2}\right)^2 - \frac{7}{2} \cdot \frac{2}{3}\right)$   
\nc)  $-\frac{5}{3} + \frac{1}{2} + \frac{7}{12} \cdot \frac{4}{5} \cdot \left(3 - \frac{5}{2}\right)^4$ 

**Bunnin** 

4 COMPEIENTES S. 
$$
\overline{S}
$$
 ...

\nIndica si las sumas  $\frac{1}{3} + \frac{1}{2} + \frac{1}{3}$  y  $\frac{1}{2} + \frac{1}{3} + \frac{1}{6}$  planteadas en la entrada de esta unidad, son mayores o menores que 1. Calcula en cada caso cuánto sobre o falta para tener una unidad completa.

\n5.  $\overline{S}$ 

## Fracciones y números decimales 3

Podemos expresar cualquier fracción como un número decimal.

- Si el numerador es múltiplo del denominador, el resultado al dividirlos es un **número entero.** Por ejemplo:  $\frac{36}{12} = \frac{3}{1}$ = 3
- Si el denominador de la fracción irreducible solo contiene los factores primos 2 o 5, la división llega a tener resto cero y el resultado al dividirlos es un **número decimal exacto.** Por ejemplo:  $\frac{219}{150} = \frac{73}{50} = \frac{73}{2 \cdot 5^2} = 1,46$
- Si el denominador de la fracción irreducible no contiene en su descomposición los factores primos 2 y 5, la división no termina y el resultado es un **número decimal periódico puro.** Por ejemplo:

$$
\frac{235}{165} = \frac{47}{33} = \frac{47}{3 \cdot 11} = 1,4242... = 1,\stackrel{\frown}{42}
$$

 Si el denominador de la fracción irreducible contiene en su descomposición otros factores primos además del 2 o del 5, la división tampoco termina y el resultado es un **número decimal periódico mixto.** Por ejemplo:

$$
\frac{245}{84} = \frac{35}{12} = \frac{35}{2^2 \cdot 3} = 2,91666... = 2,916
$$

El número obtenido al dividir el numerador por el denominador de una fracción puede ser un **número entero** o un **número decimal exacto, periódico puro** o **periódico mixto.**

También podemos encontrar qué fracción corresponde a un número decimal.

- Si el número decimal es exacto, lo multiplicamos por la unidad seguida de tantos ceros como decimales haya y despejamos.
- Si el número decimal es periódico puro, lo multiplicamos por la unidad seguida de tantos ceros como cifras tenga el período, le restamos el número y despejamos.
- Si el número decimal es periódico mixto, lo multiplicamos por la unidad seguida de tantos ceros como cifras tengan el anteperíodo y el período juntos, le restamos el número multiplicado por la unidad seguida de tantos ceros como cifras tenga el anteperíodo y despejamos.

$$
n = 1,46
$$
  
100n = 146  $\rightarrow$  n =  $\frac{146}{100} = \frac{73}{50}$ 

$$
n = 1,4242...
$$
  
\n
$$
100n = 142,42424...
$$
  
\n
$$
- n = 1,42424...
$$
  
\n
$$
99n = 141 \rightarrow n = \frac{141}{99} = \frac{47}{33}
$$
  
\n
$$
n = 2,9166...
$$
  
\n
$$
1000n = 2916,666...
$$
  
\n
$$
- 100n = 291,666...
$$
  
\n
$$
900n = 2625 \rightarrow n = \frac{2625}{900} = \frac{35}{12}
$$

La fracción irreducible equivalente a un número decimal exacto o periódico se denomina **fracción generatriz.**

## **e** Lenquaje matemático **e**

Para escribir de forma abreviada un número decimal periódico escribimos un arco sobre las cifras que se repiten indefinidamente.

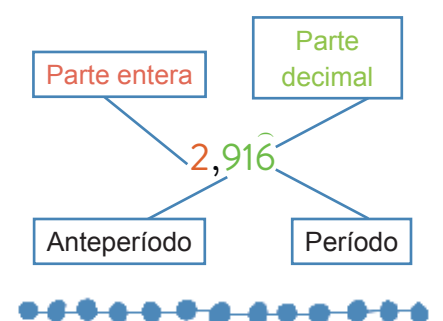

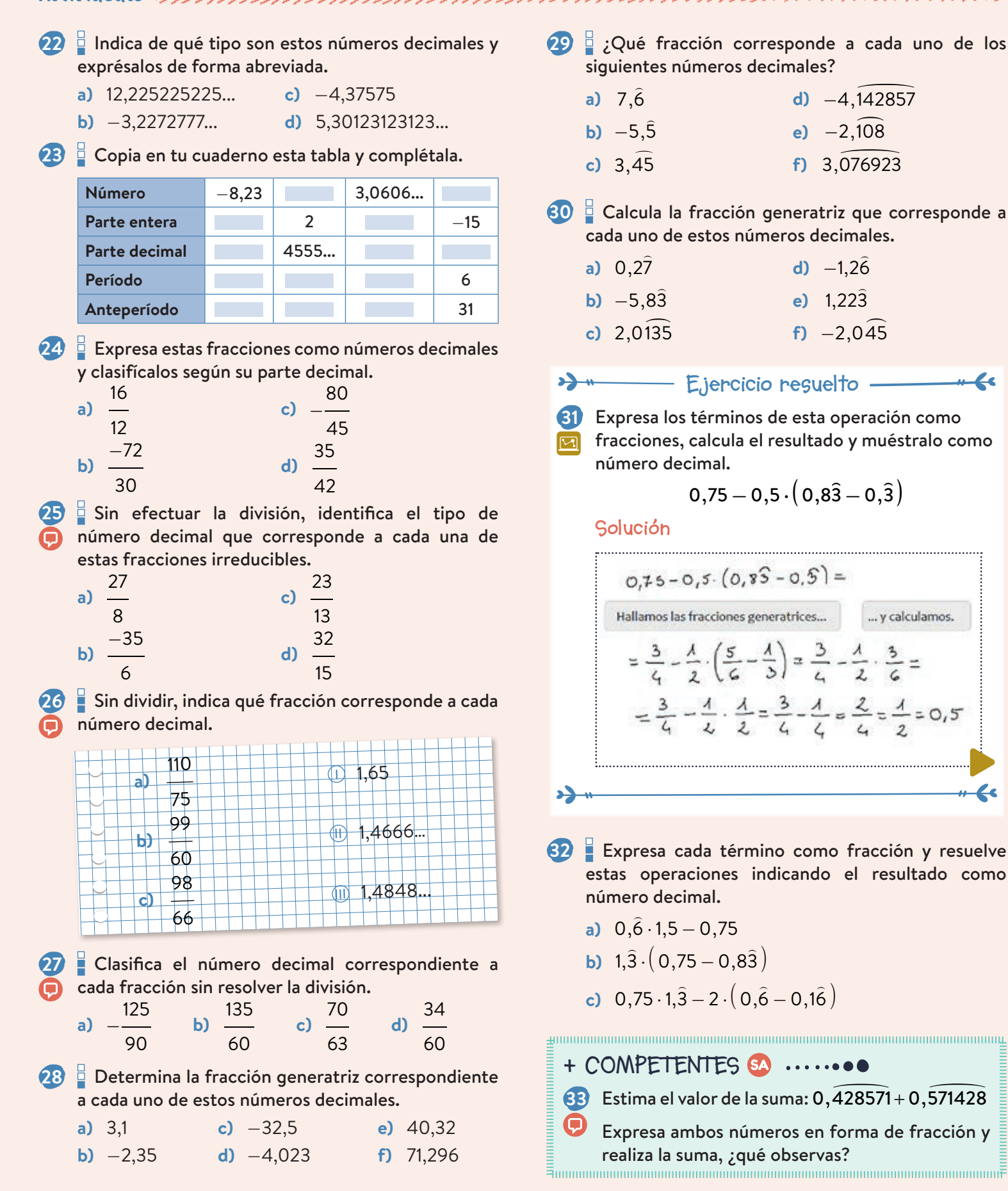

21mt0s303

Le

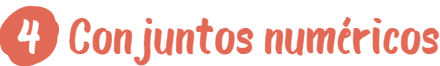

Todos los números que Efrén ha estudiado se pueden expresar como una fracción. Todos ellos son **números racionales.**

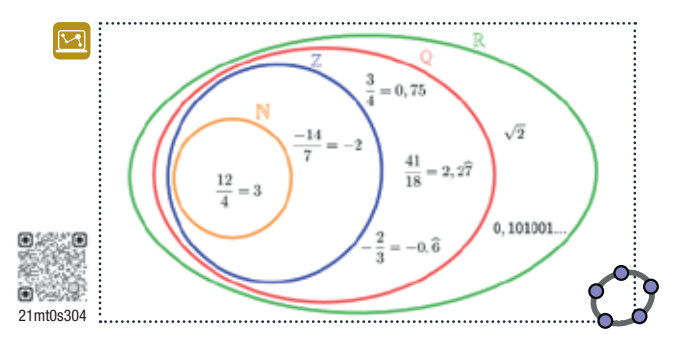

Sin embargo, Efrén ha encontrado un número que no puede expresar como fracción: 0,123456789101112... No es un número natural, ni entero, ni decimal exacto ni decimal periódico. Se trata de un **número irracional**.

Los números que se pueden expresar como fracción son **números racionales**. Por el contrario, los números con expresión decimal ilimitada y no periódica, que no se pueden expresar como fracción, son **números irracionales**.

El conjunto de todos los números, racionales e irracionales, es el conjunto de los **números reales**.

### Intervalos

Efrén sabe que cada número tiene su lugar en la recta numérica, también los irracionales. Por ejemplo, el número 4,656656665… se encuentra entre los mayores que 4 y los menores que 5, es decir, pertenece al **intervalo** (4, 5).

#### $4 < 4,656656665... < 5$

Dependiendo de si los extremos forman parte del intervalo o no, se consideran distintos tipos de intervalo:

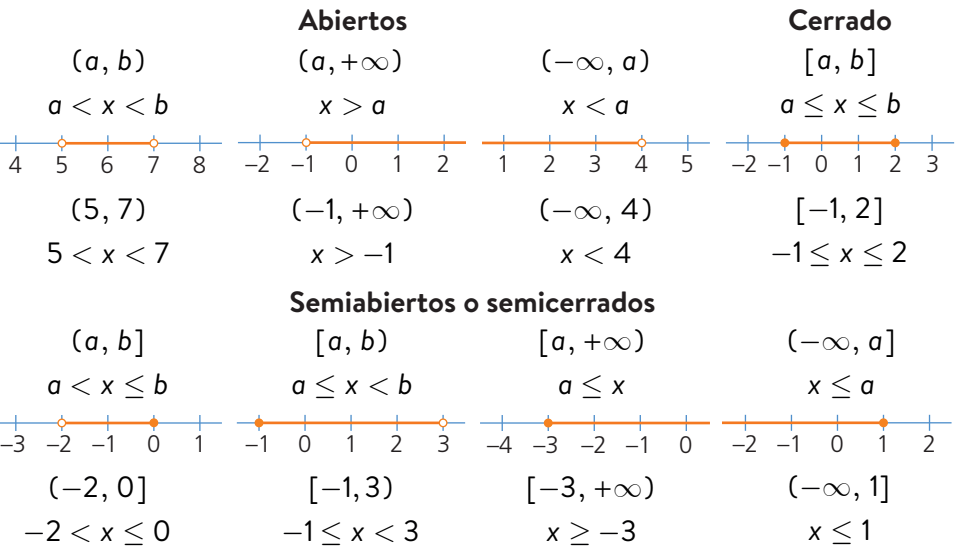

Un **intervalo** es un conjunto numérico que indica los números comprendidos entre dos valores llamados **extremos**.

## **e**-Lenguaje matemático **+**

Cada conjunto numérico se denota con una letra.

Naturales: N

Enteros: Z

Racionales: Q

Irracionales:

**........** 

Reales: R

#### good on the community of the community of the community of the community of the community of the community of **Presta atención**

La representación gráfica de un intervalo puede ser:

- un segmento, si está limitado por ambos lados, es decir, si los dos extremos son números.
- una semirrecta, si solo un extremo es numérico y el otro lado no está limitado. Esto se indica con el símbolo del infinito,  $\infty$ , que  $\frac{1}{2}$  significa que no tiene fin.

**34** Indica cuáles de los siguientes números son **n** irracionales.

- **a)** 3,022022022... **d)** −9,01011111...
- **b)** 0,020220222... **e)** −3,246810...
- **c)** −12,3545678... **f)** 4,75

**35** Copia en tu cuaderno el siguiente diagrama escribiendo estos números en el conjunto numérico más adecuado en cada caso.

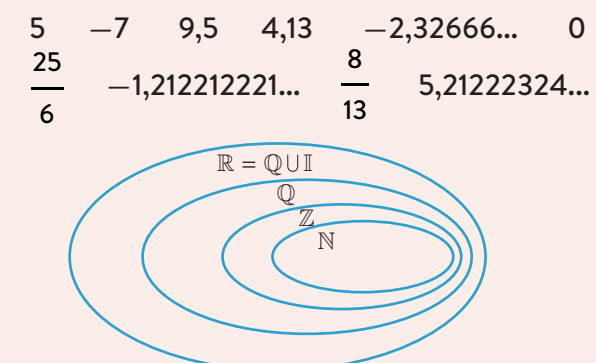

**36** Indica el menor conjunto numérico al que pertenece cada uno de estos números.

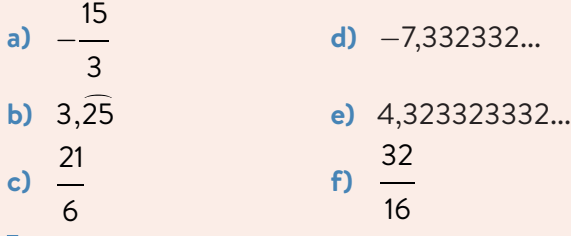

**37** Determina un número racional y otro irracional comprendidos entre:

**a)** 7 9 y 8 9 **c)** 0,2 y 0,20<br>**c)** 0,2 y 0,20 **b)**  $3,09 \vee 3,1$  **d)**  $3,14 \vee \pi$ 

**38** Determina si las siguientes afirmaciones son **verdaderas o falsas.** 

- **a)** Todos los números naturales son enteros.
- **b)** Todos los números enteros son naturales.
- **c)** Un número racional no puede ser entero.
- **39** Representa en una recta los conjuntos de números que cumplen las siguientes condiciones y descríbelos mediante un intervalo.
	- **a)** Comprendidos entre 3 y 5, ambos incluidos.
	- **b)** Mayores que 3 y menores o iguales que 5.
	- **c)** Estrictamente menores que 5.
	- **d)** Mayores o iguales que 3.
	- **e)** Comprendidos entre 3 y 5, sin incluir.

**40** Escribe como intervalos estos conjuntos numéricos e indica de qué tipo son.

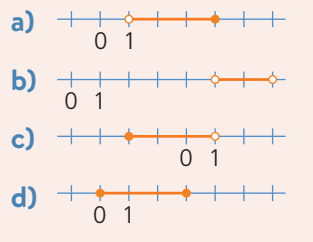

- **41** Escribe la desigualdad y la expresión en forma de intervalo que describe cada uno de estos conjuntos numéricos.
	- **a)**  $+\cdots$ **b)**  $+\frac{1}{0}$ **c)**  $+++$   $+$  0 1 **d)**  $+$  + + +  $+$   $+$
- **42** Representa los conjuntos de números que cumplen estas desigualdades en la recta numérica y descríbelos como intervalos indicando de qué tipo son.

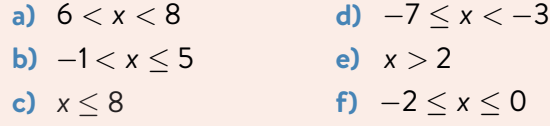

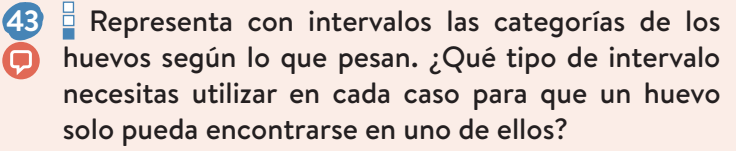

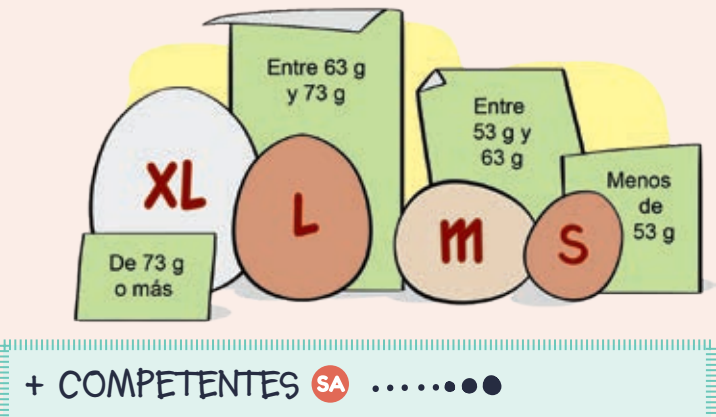

**44** Si dividimos un número racional periódico en partes iguales, el cociente ¿es racional o  $\bullet$ irracional? ¿Y si fuera un número irracional? 22

 Divide 7  $y \pi$  en dos, tres... partes iguales sin usar

 $\frac{1}{2}$  calculadora y justifica las respuestas anteriores.  $\frac{1}{2}$ 

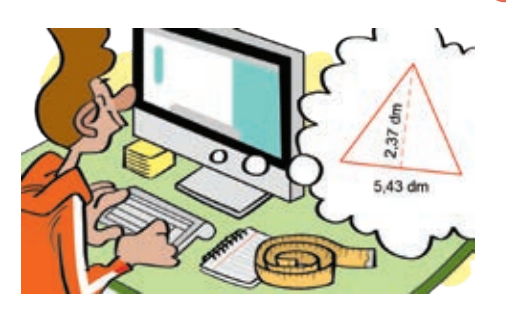

#### guimmummummummummummummummu **Presta atención**

- 2,3 y 2 300 tienen dos cifras significativas.
- 2,03 y 2 030 tienen tres  $\begin{bmatrix} \vdots & \vdots & \vdots \end{bmatrix}$  cifras significativas.

#### grammammammammammammammammam 5,5 **Presta atención**

Para **redondear** un número decimal a un orden determinado, se eliminan las cifras de orden inferior y si la cifra siguiente es:

- mayor o igual que 5, se suma una unidad a la cifra del orden que se está redondeando.
- menor que 5, la cifra del orden que se está redondeando no varía.

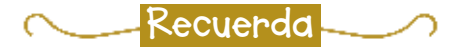

Para **truncar** un número decimal a un orden determinado, se eliminan las cifras de los órdenes inferiores a él.

$$
\smash{\overbrace{\phantom{1333}}}
$$

## Aproximaciones y errores 5

Daniel tiene un retal de chapa con forma triangular en su taller. Para añadirlo al inventario, lo mide en milímetros. Sin embargo, la aplicación en la que almacena los datos solo permite introducir números con una cifra decimal, y por eso aproxima las dos medidas.

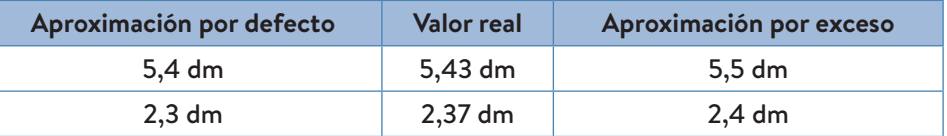

Las **aproximaciones** de la base y de la altura conservan dos **cifras significativas,** que dan información sobre su valor.

**Aproximar** un número es sustituirlo por otro con las cifras ajustadas a la precisión que se necesite. La **aproximación por defecto** es un valor menor que el valor real y la **aproximación por exceso** es un valor mayor. Se denominan **cifras significativas** de un número aproximado a aquellas de cuya exactitud tenemos constancia y son relevantes para la medida.

### Errores

¿Cuál de las dos aproximaciones debería elegir? Será mejor la que tenga menor diferencia con el número real, es decir, menor **error absoluto**.

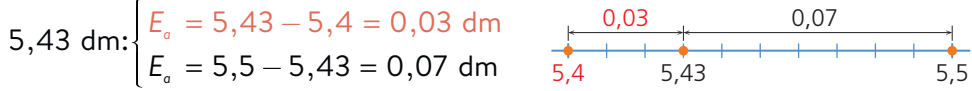

Daniel debería elegir la aproximación por **redondeo**.

Base: 5,43 dm  $\approx$  5,4 dm Altura: 2,37 dm  $\approx$  2,4 dm

Las dos aproximaciones tienen el mismo error absoluto, 0,03 dm, pero la base es mayor que la altura. ¿Son entonces las dos igual de buenas? Para determinar la magnitud del error cometido dividimos el error absoluto por el valor real obteniendo la relación entre ambos, el **error relativo**.

$$
E_r = \frac{0.03}{5.43} = \frac{3}{543} = 0.00552... = 0.552... \%
$$
  

$$
E_r = \frac{0.03}{2.37} = \frac{3}{237} = 0.01266... = 1.266... \%
$$

Es mejor aproximación la de la base, porque el error relativo es menor.

- **Redondear** un número consiste en elegir la aproximación con menor error absoluto.
- El **error absoluto** es la diferencia en valor absoluto entre un valor real, *x*, y su aproximación, *a*. Se mide en las mismas unidades que el valor real.

$$
E_{a} = |x - a|
$$

 El **error relativo** es el cociente entre el error absoluto y el valor absoluto del valor real. Se suele expresar en porcentaje.

$$
E_r = \frac{E_a}{|x|}
$$

 $\odot$ 

- 45<sup> $\frac{1}{2}$ </sup> Aproxima el número 3,6491 a las centésimas, décimas y unidades por defecto y por exceso. Decide en cada caso cuál de ellas se corresponde con la aproximación por redondeo.
- 46<sup> $\frac{1}{2}$ </sup> Copia y completa en tu cuaderno para que las aproximaciones sean por redondeo.
	- **a)** 43,2 3 ≈ 43,24
	- **b)**  $-35$ ,  $71 \approx -35,2$
	- **c)** 12,30 5 ≈ 12,305
	- **d)** 9,  $75 \approx 10,0$
- **47** Redondea los siguientes números al orden que se indica y calcula el error absoluto cometido.
	- **a)** 25,3648 a las milésimas
	- **b)** −2,7365 a las décimas
- **48** Copia y completa esta tabla redondeando con el número de cifras significativas que se indica.

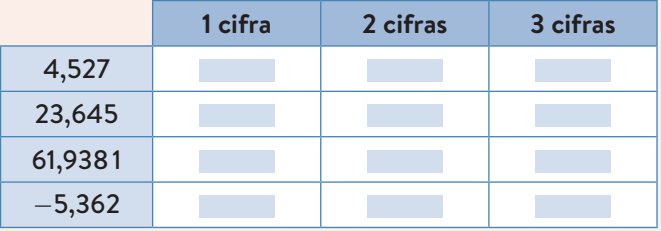

- **49** Calcula el número decimal correspondiente al número racional 26 11 y responde.
	- **a)** Aproxima por redondeo con dos, tres y cuatro cifras significativas.
	- **b)** Calcula el error relativo en cada caso.
	- **c)** ¿Qué ocurre al aumentar el número de cifras significativas?
	- **50** ¿Crees que se indica el precio real?

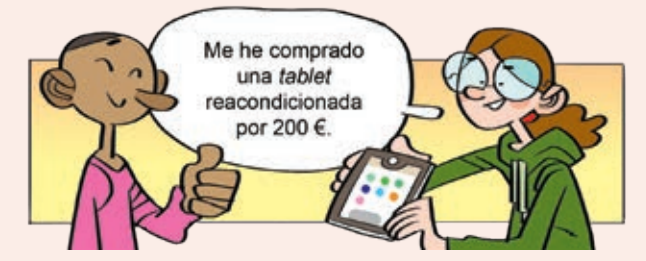

- **a)** ¿Cuál podría ser el coste real del dispositivo? Contesta con un intervalo que contenga todas las posibles soluciones.
- **b)** Copia y completa la frase indicando las unidades: *El error absoluto cometido al redondear el precio es menor que…*

**51** Para moverse por la ciudad, Eva se ha comprado una bicicleta por 1843 €.

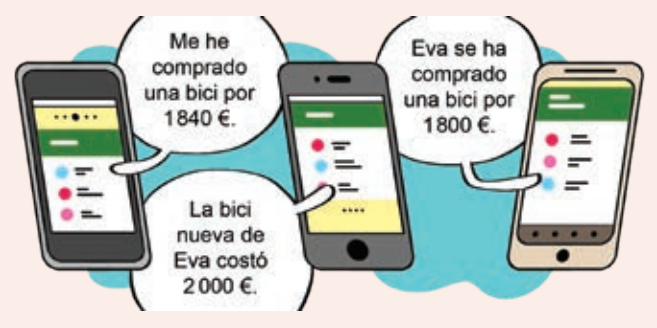

- **a)** Halla el error absoluto y el relativo en cada caso.
- **b)** Indica cuál es la aproximación más adecuada.
- **52** Un electricista tira un cable por la diagonal de una habitación rectangular de 8 m  $\times$  5 m. ; Cuál es la longitud mínima que debe tener el cable? ¿Aproximarías por exceso o por defecto?

Aproxima en metros y en centímetros:

- con dos cifras significativas.
- con dos cifras decimales.

 Determina el error relativo en cada caso y analiza los resultados. Decide cuál es la aproximación más precisa y cuál más adecuada.

**53** Calcula cuánto mide la superficie de este rectángulo redondeando el resultado con dos cifras decimales.

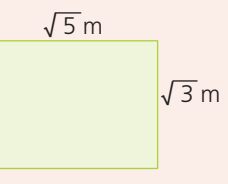

- Aproximando cada una de las longitudes con una cifra decimal.
- Utilizando las longitudes exactas, sin aproximar.

¿Hay alguna diferencia? Calcúlala y exprésala como error relativo.

#### **+ COMPETENTES**

**54** Tres hermanos reparten 1 000 € de modo que:

- **a** al primero le corresponde la mitad.
	- al segundo, la tercera parte.
	- al tercero, la sexta parte.

¿Es posible? Realiza el reparto, redondeando los resultados con el número de cifras decimales imprescindible para repartir todo el dinero y que  $\equiv$  los errores relativos sean inferiores a un 1 %.  $\equiv$ 

## Lee y comprende on

**Texto 2**

## Fracciones y aproximaciones

## **Texto 1**

## ¿Hay una mejor forma de contar que la del 1 al 10? Muchos matemáticos creen que sí

Existe un movimiento que desde la década de 1940 aboga por que se cambie la base de nuestra numeración del diez al... 12. [...]

Los promotores del llamado "sistema docenal" son académicos convencidos de que usar esa base nos facilitaría la vida a todos. [...]

Aunque la idea nos resulte inconcebible, sus apóstoles señalan que lo que más se beneficiaría con el cambio son las matemáticas básicas, esas que usamos a diario.

"En un mundo docenal sería mucho más sencillo utilizar el dinero, medir cualquier cosa, calcular un tercio o un cuarto de una cantidad...", le dice a la BBC Stephen Wood, profesor de Física y promotor del sistema.

"El 12 es un número increíble porque puedes dividirlo por dos, por tres, por cuatro y por seis y obtener números enteros", agrega Wood, destacando su más valiosa ventaja: simplifica considerablemente las fracciones. [...]

Fuente: BBC.com, 21 de octubre de 2018

## Pi, un número con infinitas cifras decimales y día propio

Llegó el Día de Pi: 14 de marzo, en la datación anglosajona 3.14. La idea viene de Estados Unidos y se ha extendido al resto del mundo. Aunque hay una propuesta alternativa, el 22 de julio: 22/7 = 3,14285…, el número de Arquímedes, una mejor aproximación a π *q*ue respeta nuestra notación de fechas. ¿Por qué es importante este número? ¿Dónde podemos encontrarlo y dónde no? [...] Aunque a efectos prácticos nos baste aproximar  $\pi$  con los valores 3,14 o 3,1416, al ser un número irracional, su parte decimal tiene infinitas cifras que no siguen un período de repetición. Además, se supone que tampoco siguen pauta alguna. Así, conocer dichas cifras es una tarea inacabable.

La historia comenzó en Babilonia (1900 a.C.), con la primera aproximación: 3,125. En el papiro de Rhind, escrito por el egipcio Ahmes (1700 a.C.) se da el valor 3,16. Dice la Biblia (Libro Primero de los Reyes 7, 23) que Hiram de Tiro (siglo x a.C.) mandó construir en el templo de Jerusalén una pileta circular de 30 codos de perímetro y 10 codos de diámetro. Según eso,

π = 3… Un error bíblico. Arquímedes (287−212 a.C.) [...] llegó a estas aproximaciones:  $\frac{223}{\pi} < \pi < \frac{223}{\pi}$ 71 7

[...] En 1647 William Ougthred dio a este número el nombre de  $\pi$ , primera letra de la palabra griega "periferia". Su uso por el gran Leonhard Euler le dio universalidad. [...]

FUENTE: José María SORANDO, heraldo.es (14 de marzo de 2019)

## Analiza los textos anos

#### **55** Lee el texto 1 y responde.

- **a)** ¿Qué sistema de numeración se propone en el artículo?
- **b)** Calcula todas las fracciones unitarias de una decena, desde 1 2 de 10 hasta 1 9 de 10.
- **c)** Haz lo mismo para la docena, desde 1 2 de 12 hasta 1 11 de 12.
- d) Compara los resultados de los apartados **(P)** anteriores, ¿cuántos son exactos y cuántos no? ¿Facilitaría la vida esta base? ¿Crees que sería interesante cambiar?

#### **56** Lee el texto 2 y contesta.

- **a)** ¿Quién nombró π a este número tan relevante?
- **b)** ¿Por qué se dice que conocer las cifras de π es *una tarea inacabable*?
- **c)** ¿Qué fechas se proponen para celebrar el día de π? ¿Son valores reales o aproximaciones? ¿Son números racionales o irracionales?
- **d)** Anota en una tabla las aproximaciones de π del texto y la época a la que corresponde cada una.
- **e)** Usa tu calculadora para calcular el error absoluto y el error relativo que se comete al utilizar las tres aproximaciones más antiguas. ¿Por qué se dice que la aproximación π = 3 es un *error bíblico*?

,,,,,,,,,,,,,,,,,,,,,,,,

## Matemáticas en digital

## Investiga los números racionales

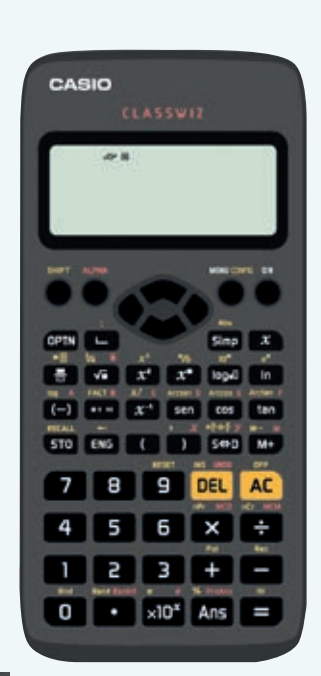

**Insertar fracción.** 

 $SHIFT \rightarrow$ 

Insertar número mixto.

sep

Expresar un resultado como fracción, como número decimal con período o como número decimal aproximado.

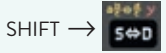

Pasar un resultado de fracción mayor que 1 a número mixto y viceversa.

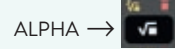

Escribir el período de un número.

 $SHIFT \rightarrow x10^x$ 

Utilizar el número π.

## Ans

Utilizar el resultado de la operación anterior.

**57** ¿Tienen relación las cifras decimales de un número y el denominador de la fracción irreducible que le corresponde? ¿Cuántas partes decimales diferentes crees que se pueden obtener para un mismo denominador?

 Aventura una respuesta intentando explicar el porqué. Después, coge tu calculadora y confirma o refuta tu afirmación.

Antes de empezar configura tu calculadora de modo que:

- no use notación científica: 3: Formato número  $\rightarrow$  3: Normal  $\rightarrow$  2
- muestre el período: 3: Dec periódico → 1: On
- exprese las fracciones mayores que la unidad como números mixtos: 4: Result fracción  $\rightarrow$  1: ab/c

Ahora sigue estos pasos para encontrar la respuesta.

- **1.** Divide varios números naturales entre 7. ¿Qué tipo de números decimales obtienes?
- **2.** Ordena tus resultados completando en tu cuaderno una tabla similar a la siguiente y añade otros números de forma sistemática, que te ayuden a descubrir alguna relación.

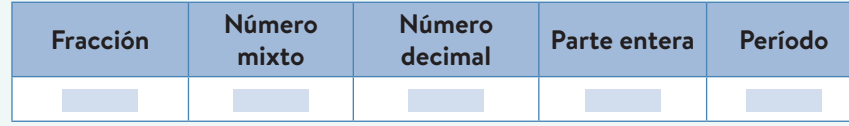

- **3.** Relaciona el número mixto con las cifras decimales de cada número. ¿Cuántas categorías diferentes puedes establecer? Descríbelas y enuméralas ordenadamente.
- **4.** Averigua con la calculadora la fracción generatriz de un número decimal periódico puro utilizando un período de la tabla. ¿Qué denominador obtienes? Exprésala como número mixto. ¿Coincide con tu relación?
- **5.** Revisa tu respuesta a la pregunta inicial y cotéjala con los resultados que has obtenido. ¿Coinciden? ¿Cuántas partes decimales diferentes se obtienen al dividir entre 7? Generaliza.
- **58** El número 22 7 , número de Arquímedes, es una aproximación racional de
	- π. De hecho, Arquímedes es el responsable de estas aproximaciones por

$$
\text{defecto y por exceso de }\pi: \frac{223}{71} < \pi < \frac{22}{7}
$$

Utiliza el valor de  $\pi$  que proporciona la calculadora para determinar el error absoluto y el error relativo en cada caso. ¿Cuál es de ellas es mejor aproximación?

**59** Investiga el número 142857 con esta secuencia de teclas:  $142857 = \text{Ans} + 142857 =$ T

## Actividades de síntesis

### Fracciones

**60** Clasifica estas fracciones según sean mayores, menores o iguales a 1.

- 37 8 64 64 12 35 59 13 24 25
- **61** Copia y completa en tu cuaderno con la cantidad adecuada.
	- **a)** 5 7 de 350 son **d)** 7 10 de son 994 **b)** 4 3 de 132 son **e)** 11 9 de son 297 **c)** 9 4 de son 288 **f)** 12 25 de 350 son

**62** Enrique dice que su compañero ha resuelto mal estos ejercicios. ¿Por qué sabe que no están bien, si no ha realizado las operaciones?

$$
\begin{array}{ccc}\n6 & 7 \\
- & 1200 \in = 1000 \\
\hline\n5 & 15\n\end{array}
$$

**63** ¿Cuáles son fracciones equivalentes?

−3 4 6 8 −3 −4 − −3 4 12 −16

**64** Ordena estas fracciones de mayor a menor por el método que consideres más adecuado.

a) 
$$
\frac{11}{7}, \frac{11}{-6}, \frac{11}{15}, \frac{-11}{4}, \frac{-11}{-13}
$$
  
b)  $-\frac{3}{4}, \frac{7}{9}, \frac{-5}{3}, \frac{11}{6}, \frac{-2}{-3}$   
c)  $-\frac{3}{4}, \frac{2}{3}, \frac{13}{20}, \frac{7}{10}, \frac{-7}{12}$ 

### Operaciones con fracciones

#### **65** Efectúa estas divisiones.

- $\overline{1}$   $\overline{2}$   $\overline{3}$ 4 : 3 6 y 3 6 : 3 4  $\begin{array}{cc} \mathbb{D} & \mathbb{2} \ \mathbb{D} & - \end{array}$ 5 : 3 5 y 3 5 :
- **a)** ¿Es posible decidir cuál de las dos fracciones que intervienen en la división es mayor, atendiendo al valor del cociente?

2

5

- **b)**  $\div$  **j** si ambas fuesen negativas?
- **c)** ¿Y si tuvieran distinto signo?

 Establece una regla para comparar fracciones atendiendo a esta propiedad.

**66** Opera y simplifica.

- **a)** 7 15  $-\left|2-\frac{36}{2}\right|$ 90 ⎛ ⎝  $\Big\}$ ⎞ ⎠ ⎟ ⎟ ⎟ ⎟ <sup>⎟</sup> **c)** 3 4  $\cdot$  2 : −9 2 **b)**  $1-\left|\frac{12}{4}\right|$ 45  $-\left|1-\frac{8}{x}\right|$ 5  $\sqrt{ }$ ⎝  $\begin{bmatrix} \frac{1}{2} & \frac{1}{2} \\ \frac{1}{2} & \frac{1}{2} \end{bmatrix}$ ⎞ ⎠  $\left|\frac{d}{dt}\right|$ ⎡ ⎣ ⎢ ⎢ ⎢ ⎤  $\overline{\phantom{a}}$ 24 5 : <sup>−</sup><sup>9</sup> 7  $\sqrt{ }$ ⎝  $\Big\}$ ⎞ ⎠  $\Big\}$ : −4 15
- **67** Resuelve y simplifica.

a) 
$$
\left(\frac{6}{7} + 2\right) + \frac{3}{4} \cdot \frac{2}{7} - 3: \frac{3}{2}
$$
  
\nb)  $1 + \frac{3}{5} : \frac{2}{15} \cdot \left(\frac{5}{3} - 2\right)$   
\nc)  $3 \cdot \frac{5}{9} + \frac{1}{2} : \left(\frac{-3}{4}\right) + \left(-\frac{1}{2}\right)^3$   
\nd)  $\frac{6}{5} : \left(-\frac{1}{2} + \frac{3}{4} : \frac{6}{8} : \frac{3}{2}\right)^3 \cdot \frac{7}{6} - \frac{7}{10}$ 

**68** Indica el resultado de estas operaciones de forma simplificada.

a) 
$$
\frac{5}{3}:\left(\frac{2}{3}\right)^2 + \frac{5}{6}\cdot\left(-\frac{3}{4}\right)
$$
  
\nb)  $\frac{5}{3}:\left[\left(\frac{2}{3}\right)^2 + \frac{5}{6}\right]\cdot\left(-\frac{3}{4}\right)$   
\nc)  $\frac{5}{3}:\left[\left(\frac{2}{3}\right)^2 + \frac{5}{6}\cdot\left(-\frac{3}{4}\right)\right]$   
\nd)  $\left(\frac{5}{3}:\frac{2}{3}\right)^2 + \frac{5}{6}\cdot\left(-\frac{3}{4}\right)$ 

13  $-$  7 ⋅ 3 + 21

,

12 6 5 20 y añade los paréntesis imprescindibles para obtener cada uno de los resultados que se indican.

a) 1 b) 
$$
\frac{43}{30}
$$
 c)  $-\frac{11}{80}$  d)  $-\frac{101}{120}$  e)  $-\frac{2}{3}$ 

## Fracciones y números decimales

**69** Copia en tu cuaderno la operación

**70** Clasifica estos números racionales según su expresión como número decimal.

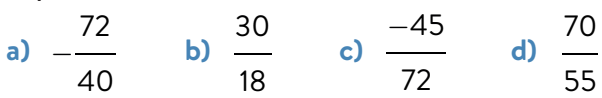

**71** Razona qué tipo de número decimal corresponde a cada una de las siguientes fracciones sin efectuar la división.

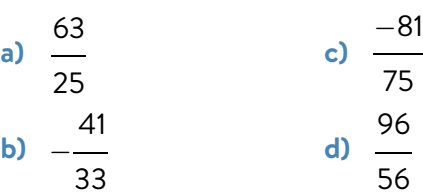

**72** Copia y completa en tu cuaderno estas fracciones para que el número decimal correspondiente sea del tipo que se pide.

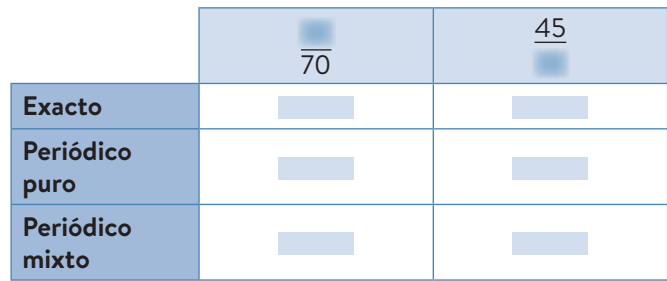

**73** Averigua qué cifra ocupa la posición 35.ª en la expresión como número decimal de la fracción 5 .

7

**74** Determina la fracción generatriz que corresponde a cada uno de estos números. ) .<br>م

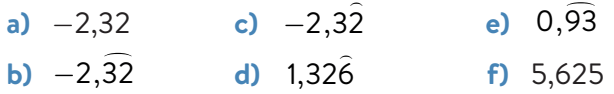

**75** Expresa estos números decimales como fracción irreducible:

0,2 0,4 0,6 0,8

 Utiliza estos resultados para calcular la expresión decimal de las siguientes fracciones sin realizar la división.

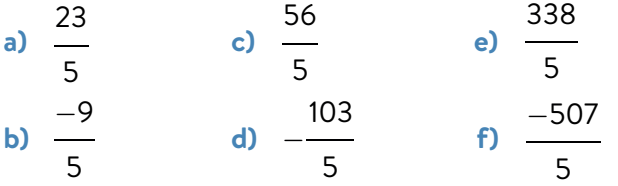

- **76** Expresa los números decimales como fracciones y calcula.
	- **a)**  $(0,5+0,3):1,6$  **c)**  $3,6$  $-2, \overline{27}-2,7$
	- **b)** 0,46  $\overline{\phantom{a}}$ + 1,3  $\overline{a}$ − 0,6 **d)** 4,5  $\overline{a}$  $\cdot$  3,21 : 1,2
- **77** Calcula la fracción generatriz que corresponde a estos números decimales:

3,999... 5,7999... 17,23999...

 Fíjate en los resultados y escribe en tu cuaderno lo que observes.

**78** Calcula y expresa como fracción irreducible. ¿Qué observas?

**a)** 2,6 )  $+ 3, 12 + 1, 21$  **b)**  $0, 2 \cdot (2, 45 + 2, 54)$ 

## Conjuntos numéricos

**79** Elabora en tu cuaderno un esquema con los distintos conjuntos numéricos y la relación que hay entre ellos. Sitúa cada uno de estos números adecuadamente en el esquema.

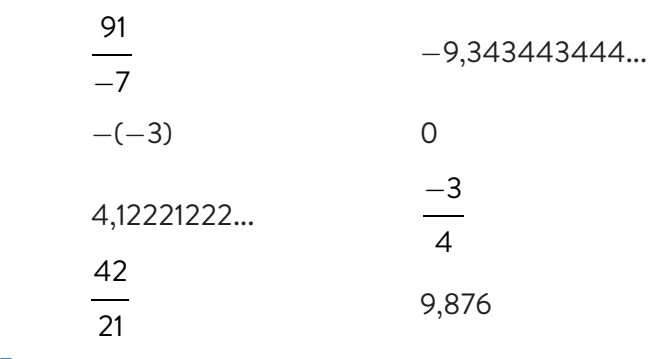

- **80** Escribe un número que satisfaga cada una de estas condiciones.
	- **a)** Entero no natural y que no sea negativo.
	- **b)** Real que no sea irracional.
	- **c)** Racional que no sea entero.
	- **d)** Decimal que no sea racional.
- **81** Escribe en tu cuaderno qué características tienen la expresión decimal de un número racional y la de un número irracional. Sírvete de ellas para escribir dos números racionales y dos irracionales.
- **82** Representa estos conjuntos de números en la recta numérica y escríbelos después como intervalos indicando de qué tipo son.
	- **a)** Menores o iguales que −2.
	- **b)** Mayores o iguales que 1 y menores que 6.
	- **c)** Comprendidos entre 0 y 5, excluidos.
	- **d)** Estrictamente mayores que 2.
- **83** Describe los intervalos representados como desigualdad y como intervalo. Indica de qué tipo de intervalos se trata.

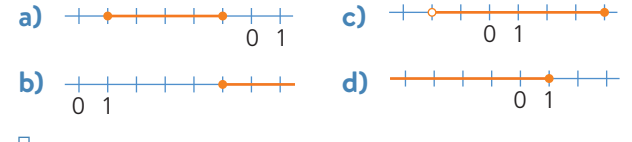

**84** Escribe un número racional y otro irracional que estén en cada uno de estos intervalos.

$$
a) \left(\frac{7}{13},\frac{8}{13}\right)
$$

**b)** (2,19; 2,2)

1. Números racionales e irracionales

25

### Aproximaciones y errores

- **85** Escribe la mejor aproximación de estos números por defecto y por exceso al orden que se indica en cada caso.
	- caua caso.<br>**a)** −3,35 a las milésimas
	- **b)** 16 6 a las décimas
	- 6<br>**c)** 2,527 a las diezmilésimas
	- **d)** − <del>9</del> 13 a las centésimas
- **86** Halla la aproximación por redondeo de 2,46  $\overline{\phantom{a}}$  a las décimas y a las centésimas y calcula el error absoluto cometido en cada caso.
- **87** Aproxima lo que pesa A cada fruta y determina el error relativo cometido:
	- **a)** redondeando a las centésimas.
	- **b)** redondeando con dos cifras significativas.

## Problemas con números racionales

- **88** Un establecimiento elabora limonada mezclando 3 partes de agua con 1 de limón. Si para una jarra de 6 vasos se han empleado 135 cL de agua, ¿qué capacidad tiene cada vaso?
- 89 Al inicio de la fiesta de cumpleaños de Andrés, tres cuartos de los invitados son chicos y el resto chicas. Una hora más tarde hay el doble de chicas que al principio y el mismo número de chicos. ¿Cuál es la fracción de chicos ahora en la fiesta?
- **90** En el equipo de atletismo de un centro escolar, este curso han pasado de 50 inscritos.

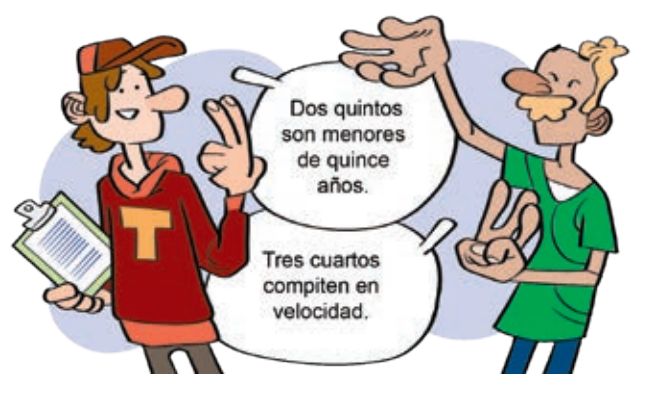

¿Cómo puedes averiguar cuántos inscritos pasan de esa cifra?

**91** Una cooperativa ha vendido 13 15 del aceite que

tenía almacenado y ya solo quedan 78 garrafas de 5 litros de aceite. ¿Qué cantidad de aceite tenía al principio de la temporada?

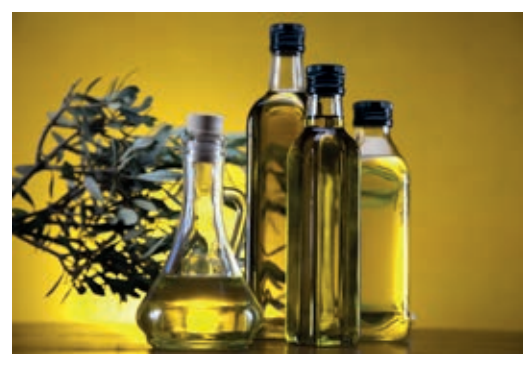

**92** Un perfumista ha envasado 3 de litro de esencia

4 de jazmín en frascos de 5 mL. ¿Cuántos frascos ha necesitado?

- **93** Con una garrafa de 8 litros de agua se han rellenado 17 botellas de un tercio de litro. ¿Cuántos vasos de un cuarto de litro se pueden llenar con lo que queda en la garrafa?
- **94** Para reducir el paro, una región diseña un innovador plan de industrialización. Durante la primera fase, se emplea a un tercio del total de parados y en la segunda, a un cuarto. En la tercera se contrata a dos tercios de los restantes y aún quedan 1725 parados. ¿A cuántas personas contrataron en la primera fase?
- **95** En una panadería han ido sacando harina de un saco a lo largo del día. Para la primera hornada sacaron un tercio del saco, un cuarto para la segunda y para hacer los bollos utilizaron dos tercios de lo que quedaba en el saco. Si todavía quedan 7,5 kg, ¿qué cantidad de harina se utilizó en la primera hornada?
- **96** Fíjate en estas aproximaciones por redondeo.

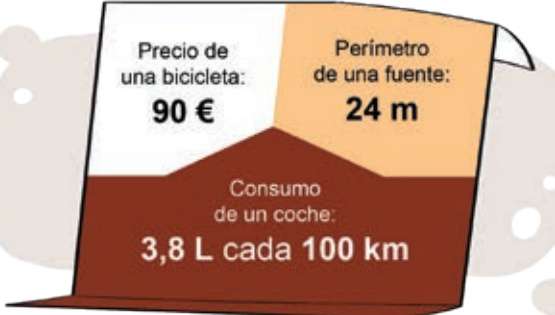

¿Es posible en algún caso determinar el valor real? Indica entre qué valores se encuentra y di una cota (valor máximo) del error absoluto que se puede haber cometido en cada caso.

## $\sim$   $\sim$  Aprende + m m  $\sim$

## Representación gráfica de números reales

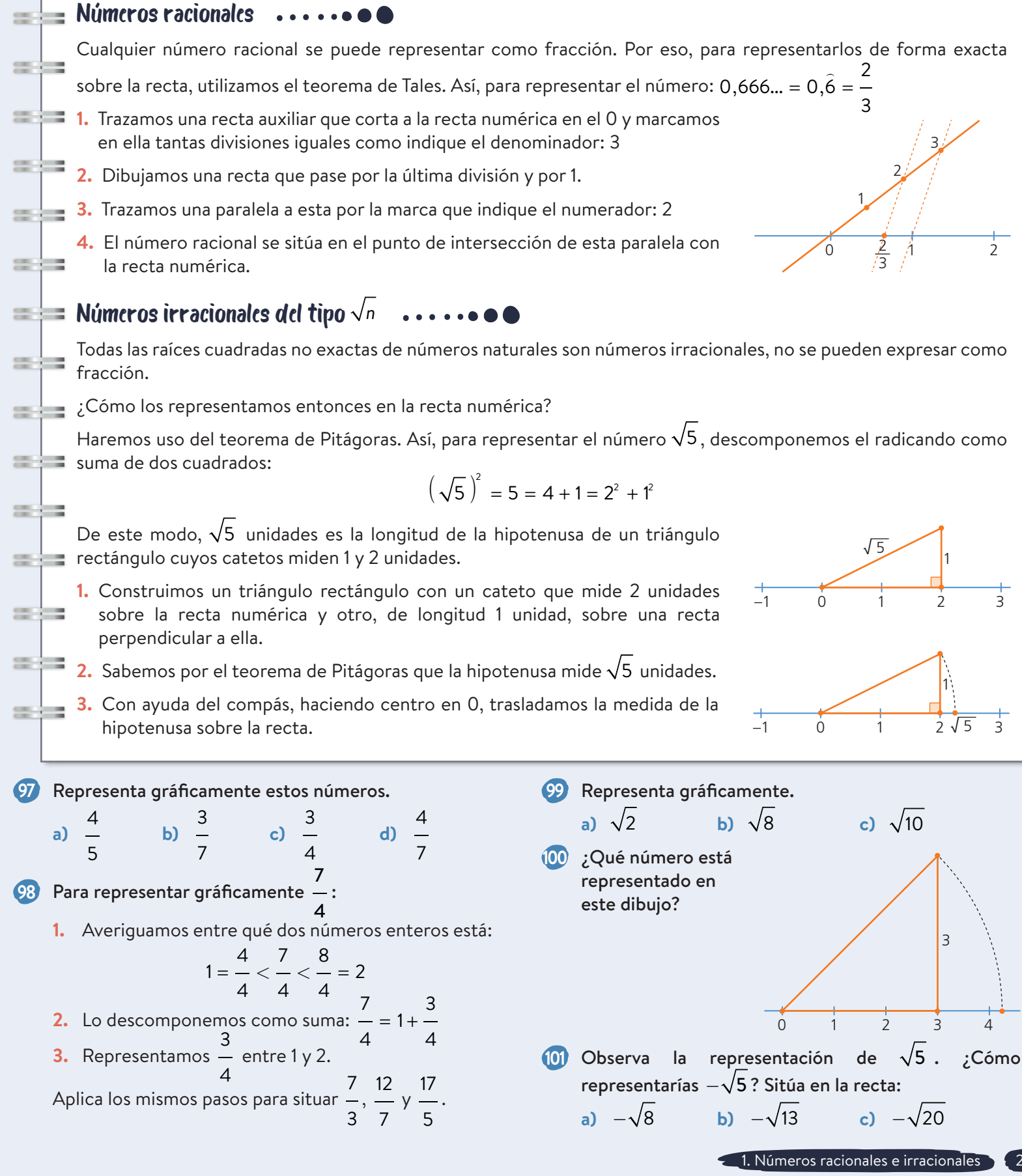

## $\sim$   $\sim$   $\sim$  Conocimientos básicos  $\sim$   $\sim$

## len en cuenta…

- representan la misma cantidad.
- Jerarquía de las operaciones
	- **1.** Paréntesis
	- **2.** Potencias
	- **3.** Multiplicaciones y divisiones de izquierda a derecha
	- **4.** Sumas y restas
- Si la descomposición en factores primos del denominador de una fracción irreducible:
	- solo tiene los factores 2 o 5, es un **decimal exacto**.
	- no contiene ni 2 ni 5, es un **decimal periódico puro**.
	- contiene otros factores además de 2 o 5, es un **decimal periódico mixto**.
- Si la expresión decimal de un número es:
	- exacta o periódica, es **racional**.
	- · ilimitada y no periódica, es **irracional**.
- **Error absoluto**
- $E_a = |x a|$
- **Error relativo**

| *x* |

 $E_r = \frac{E_a}{\sqrt{2}}$ 

## Operaciones con fracciones

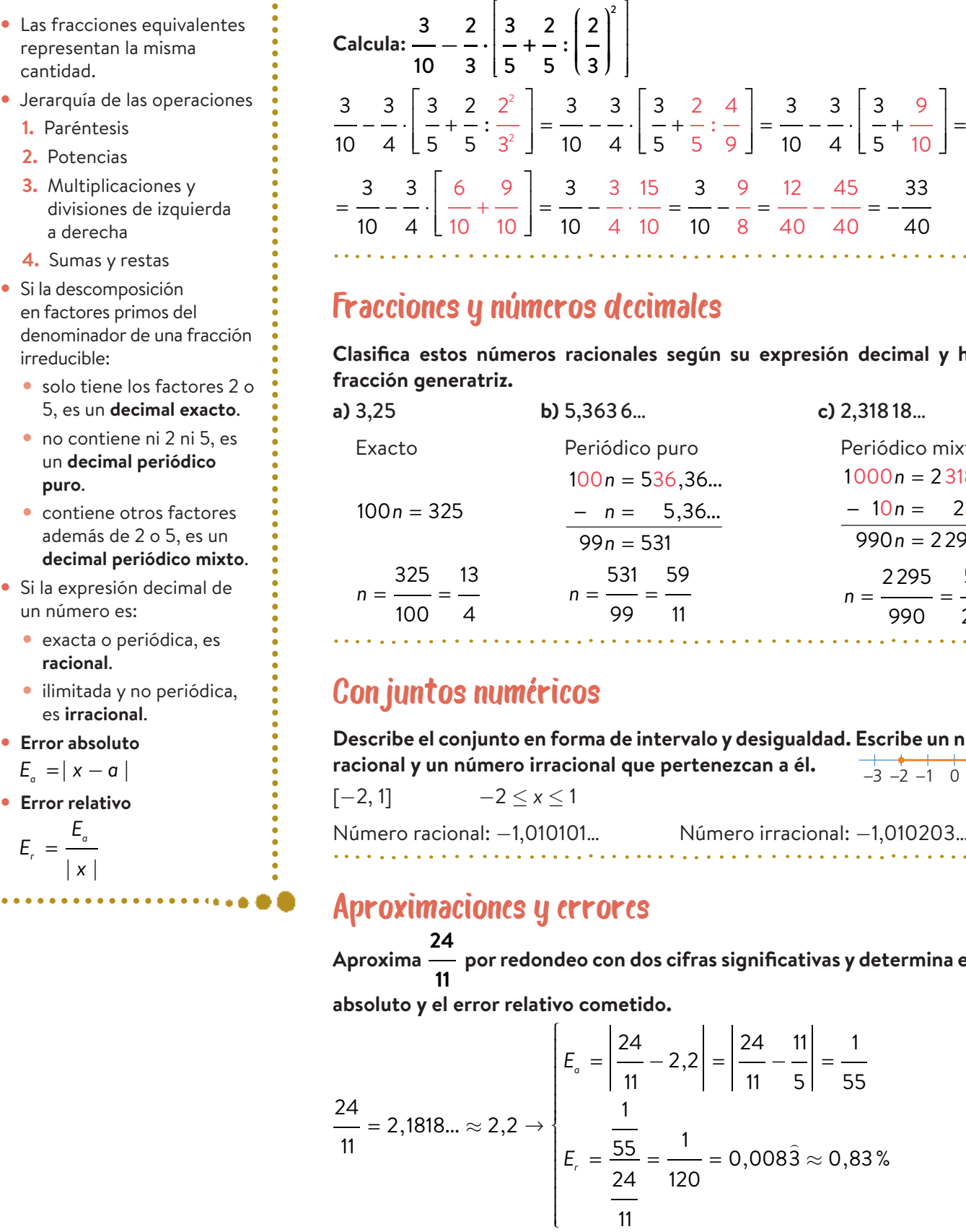

## Fracciones y números decimales

**Clasifica estos números racionales según su expresión decimal y halla la fracción generatriz.**

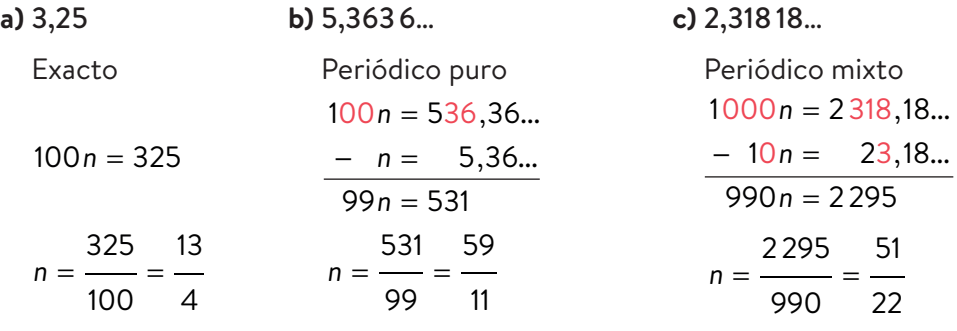

## Conjuntos numéricos

**Describe el conjunto en forma de intervalo y desigualdad. Escribe un número racional y un número irracional que pertenezcan a él.**  $-2$  –1 0 1 2

 $[-2, 1]$   $-2 < x < 1$ 

Número racional: −1,010101… Número irracional: −1,010203…

<u> 1919 - Johann Sternes Sternes Sternes Sternes Sternes Sternes Sternes Sternes Sternes Sternes Sternes Sternes S</u>

## Aproximaciones y errores

**Aproxima 24 11 por redondeo con dos cifras significativas y determina el error** 

**absoluto y el error relativo cometido.**

$$
\frac{24}{11} = 2,1818... \approx 2,2 \rightarrow \begin{bmatrix} E_{0} = \left| \frac{24}{11} - 2,2 \right| = \left| \frac{24}{11} - \frac{11}{5} \right| = \frac{1}{55} \\ \frac{1}{24} = \frac{55}{120} = \frac{1}{120} = 0,0083 \approx 0,83\% \end{bmatrix}
$$

28 BLOQUE. NÚMEROS

## Desarrollo de competencias ocennados

## **Sistemas de elección** Fracciones y repartos

Los estados democráticos están organizados de manera que sus ciudadanos participan en la toma de decisiones colectivas. Estos eligen, mediante plebiscito, quiénes quieren que los represente para la toma de esas decisiones.

En los sistemas de participación a través de listas electorales, cada ciudadano o ciudadana mayor de edad emite un voto a favor de una de estas listas. Teniendo en cuenta todos los votos, se designan los representantes.

Sin embargo, ese reparto no es tan sencillo. ¿Cómo se hace? ¿Qué problemas hay que resolver?

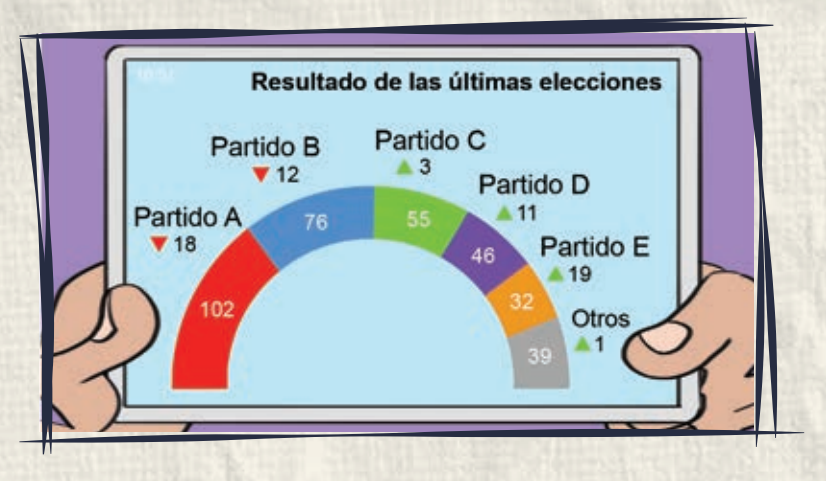

**1** Busca y recopila información sobre los distintos sistemas electorales.

- ¿Qué tipos de representación hay? ¿En qué se diferencian unos de otros? ¿Cuáles son los más utilizados?
- ¿Qué es un sistema de representación proporcional?
- Organiza de forma clara toda la información que encuentres.
- **2** Imagina que en tu centro se realiza una votación entre tres listas electorales para elegir, de entre ellas, a sus representantes de forma proporcional.

Después de realizar el escrutinio, se obtiene el siguiente reparto de los votos.

Lista *A*: 72 Lista *B*: 48 Lista *C*: 24

#### Con estos datos, contesta:

- **a)** ¿Qué fracción de los votos ha recibido cada lista electoral?
- **b)** Si tenemos que designar a 6 representantes, ¿cuántos deberíamos elegir de cada lista?
	- **c)** ¿Y si pudiéramos elegir uno más? Realiza el reparto para 7 representantes con esos mismos votos. ¿Cuál es el problema?
- **3** Investiga cómo se llama y cómo funciona el método de asignación de representantes, escaños, en el Estado **D** Español.
	- **a)** Aplícalo para realizar los repartos de la actividad anterior, eligiendo:
		- 6 representantes.
		- 7 representantes.

¿Coinciden los resultados?

**b)** Aplica este mismo sistema para repartir 7 escaños entre 5 listas que han recibido 240, 180, 144, 120 y 36 votos, respectivamente. ¿Estás de acuerdo con el reparto?

#### **4** Elabora una presentación que muestre:

- **·** los tipos de sistemas electorales y sus diferencias.
- los sistemas de representación proporcional y los métodos más importantes.
- las dificultades que presenta el reparto proporcional de escaños en este tipo de sistemas electorales y las ventajas de cada uno.
- un ejemplo de votación designando tú el número de votos por partido.
	- Asigna los escaños según nuestro sistema electoral y siguiendo el sistema proporcional.
	- Compara y comenta las diferencias entre ambos.